# **Text Analysis for Higher Education**

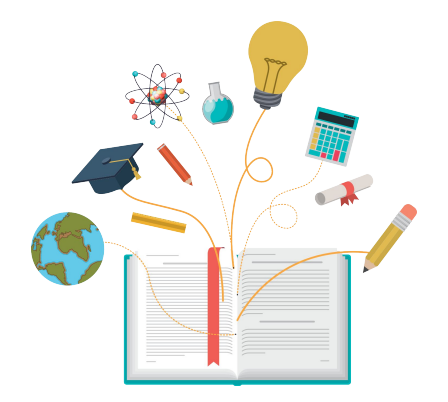

*More than just word clouds!*

Presented by: Mr. Kevin Chang, Founder and CEO

Dr. Isaiah Lankham, University of California Office of the President

<sup>2</sup> *California Association for Institutional Research | November 20, 2020*

## **The COST of student attrition (US)**

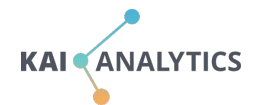

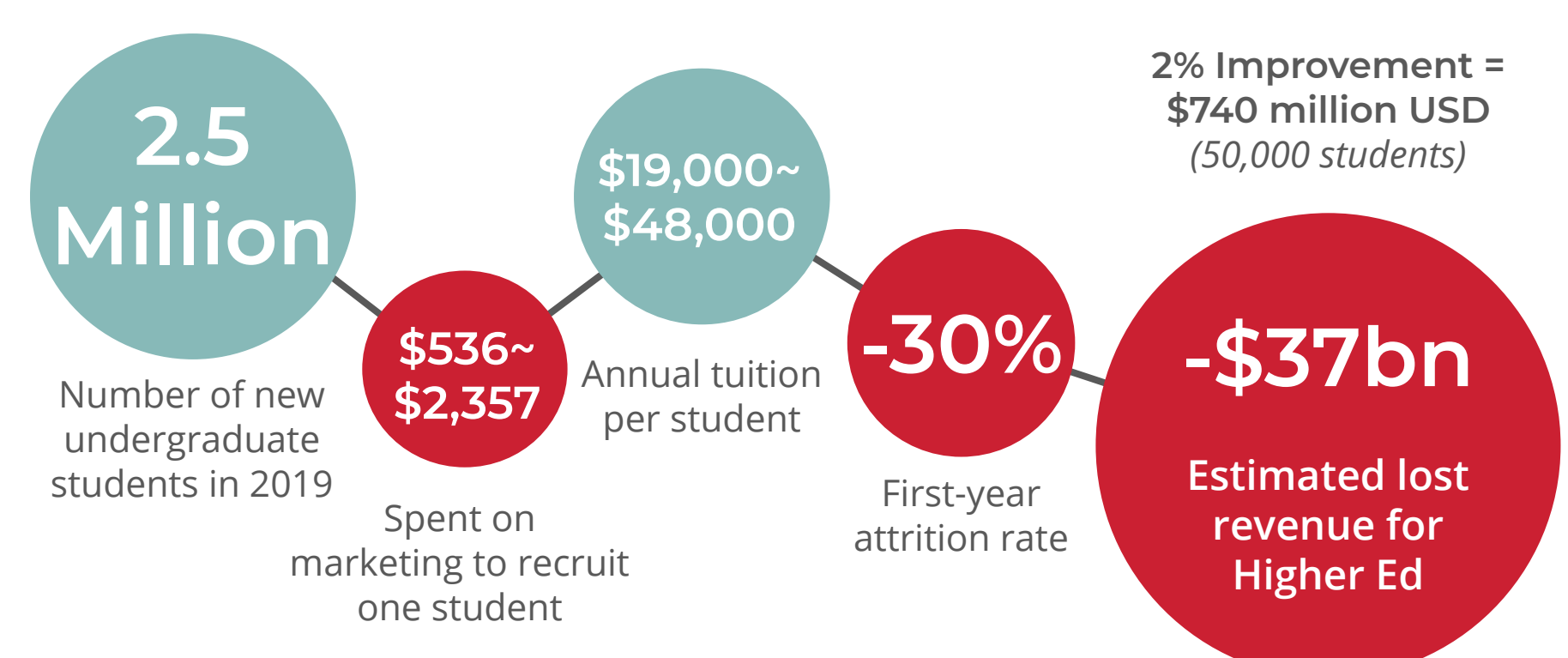

*Source: United States, educationdata.org, and National Student Clearinghouse. Excl intl students.*

## **Mitigate the risk of attrition**

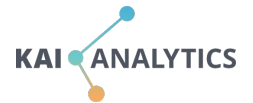

#### **Transition Management during COVID-19**

"I would appreciate if my school would either **give us our money back** for the time we lost or **allowed us to do a pass-fail option** for our transcripts. Otherwise, I wish they would **allow academic counseling online** to determine how we move forward."

*- First Year student, Texas*

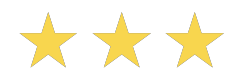

*Source: www.kaianalytics.com/studentsuccess*

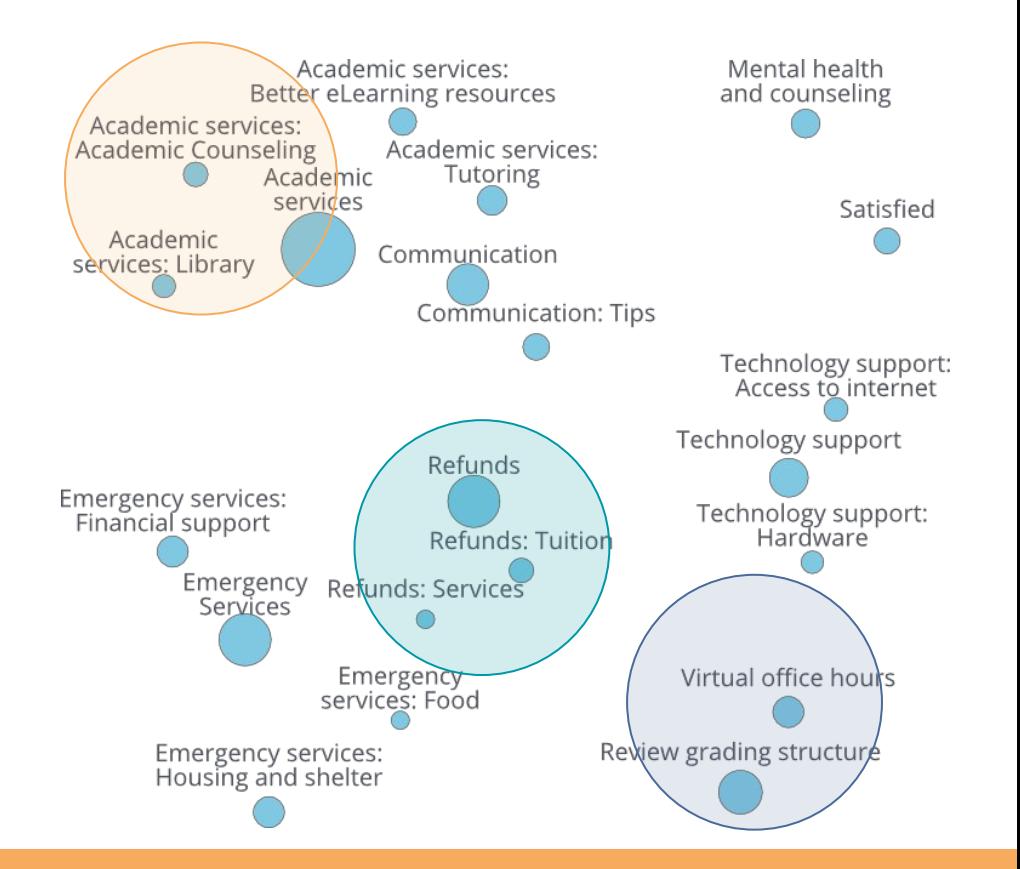

## **Mitigate the risk of attrition**

#### **Transition Management during COVID-19**

"I would appreciate if my school would either **give us our money back** for the time we lost or **allowed us to do a pass-fail option** for our transcripts. Otherwise, I wish they would **allow academic counseling online** to determine how we move forward."

*- First Year student, Texas*

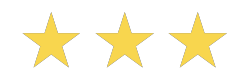

*Source: www.kaianalytics.com/studentsuccess*

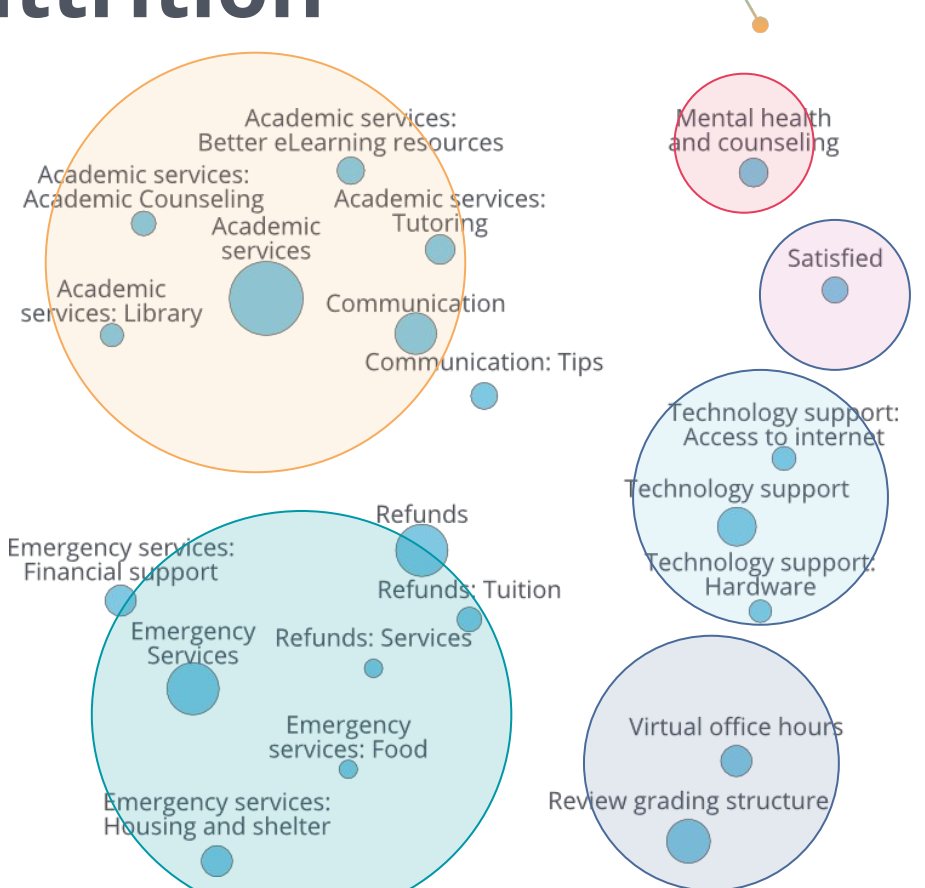

**KAI ANALYTICS** 

### **Save hundreds of manual reading**

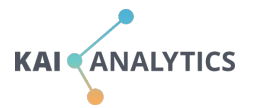

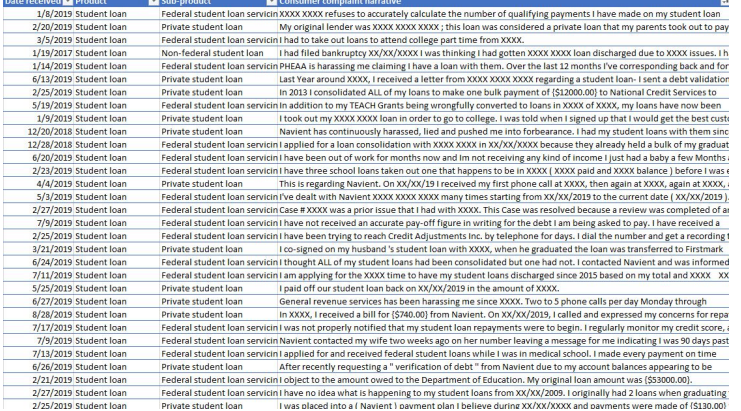

#### Student Loan Complaints 2017 vs. 2018

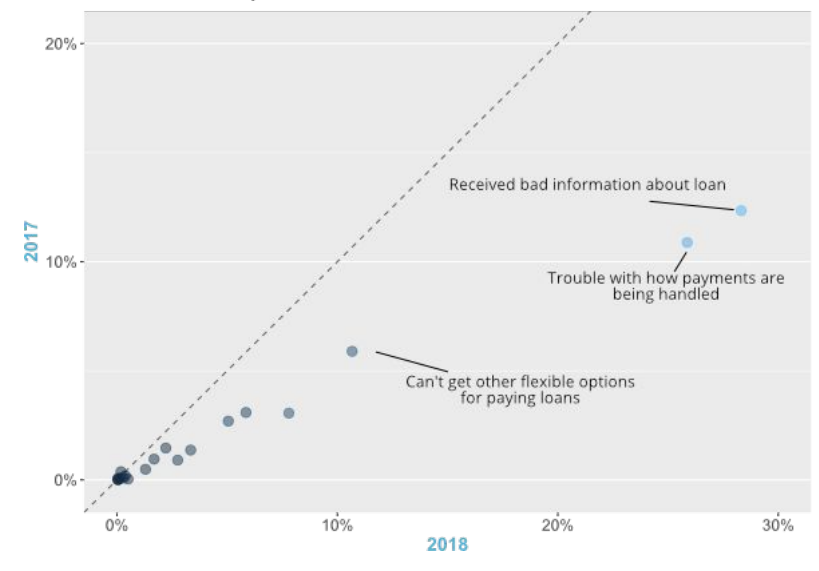

#### *Turning 1.5 million complaints into actionable insights*

*Source: US Consumer Financial Protection Bureau (CFPB)*

#### **Improve student satisfaction**

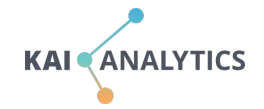

Improved response rates to **59%**

Improved approval rates to **91%**

Overall attrition improved from: **8% to 4%**

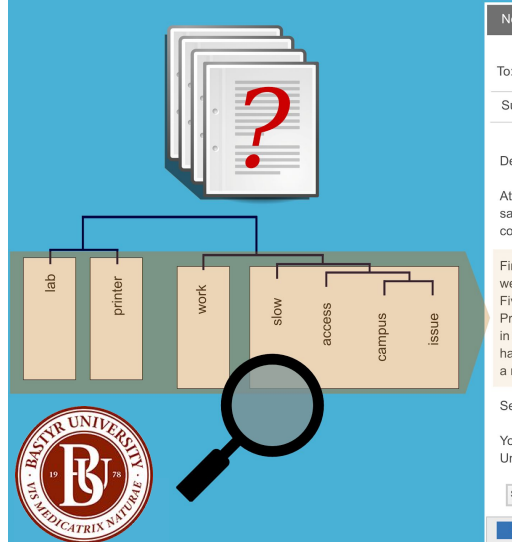

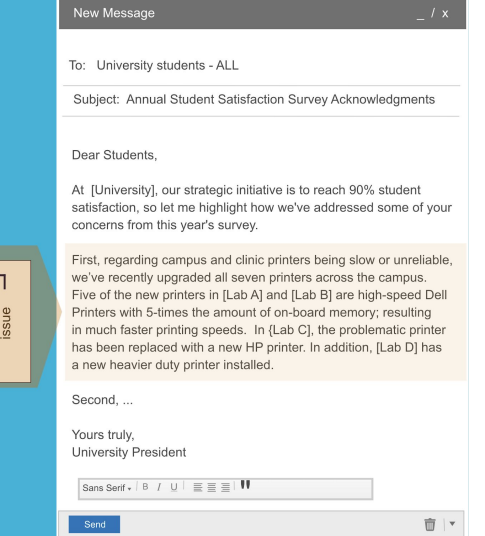

#### **AN ESTIMATED \$259,000 OF REVENUE SAVED FROM A 4% IMPROVEMENT IN RETENTION.**

*Source: Bastyr University Fast Facts: 2014-15 and 2015-16 Reporting Period. Annual tuition \$37,000 USD*

## **A Positive Campus Climate**

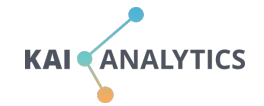

"Our next three-year plan will focus on promoting open discussion and protecting privacy"

*- Associate Provost*

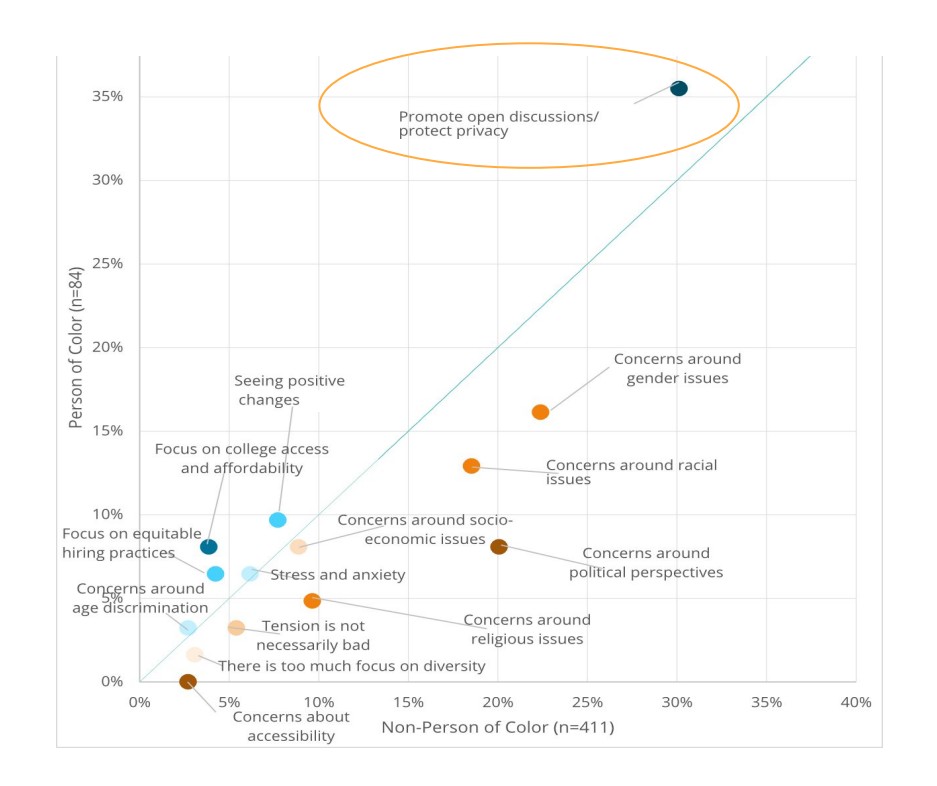

## **What we do at Kai Analytics**

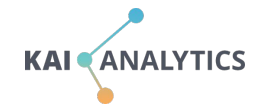

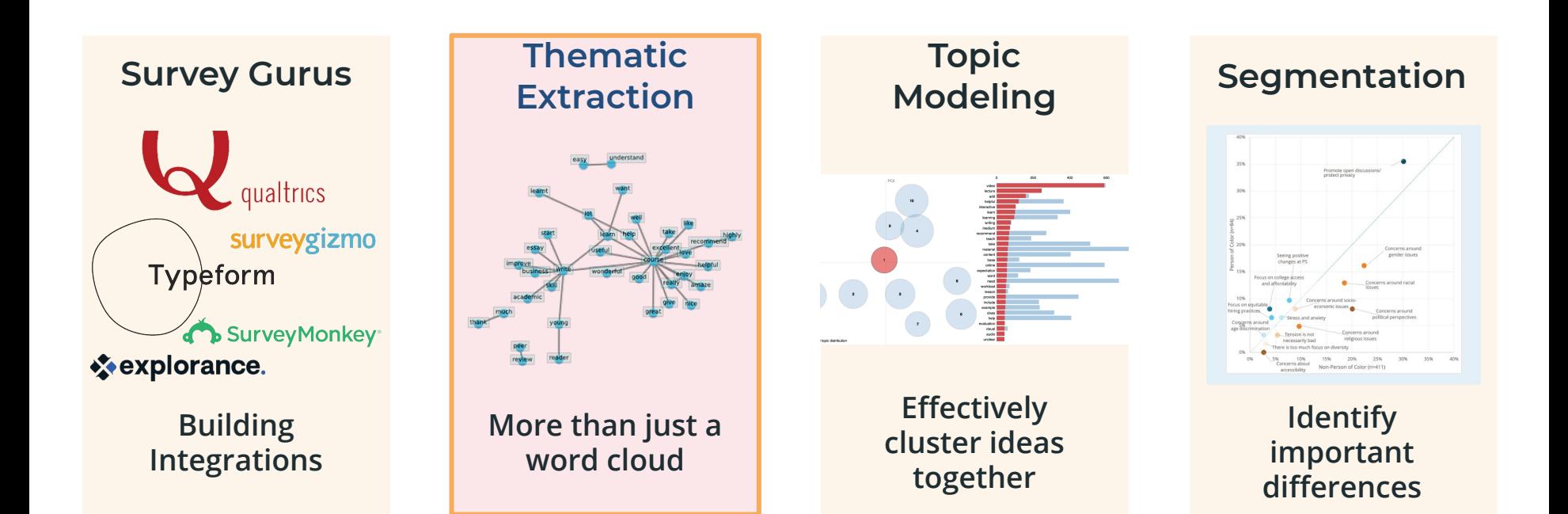

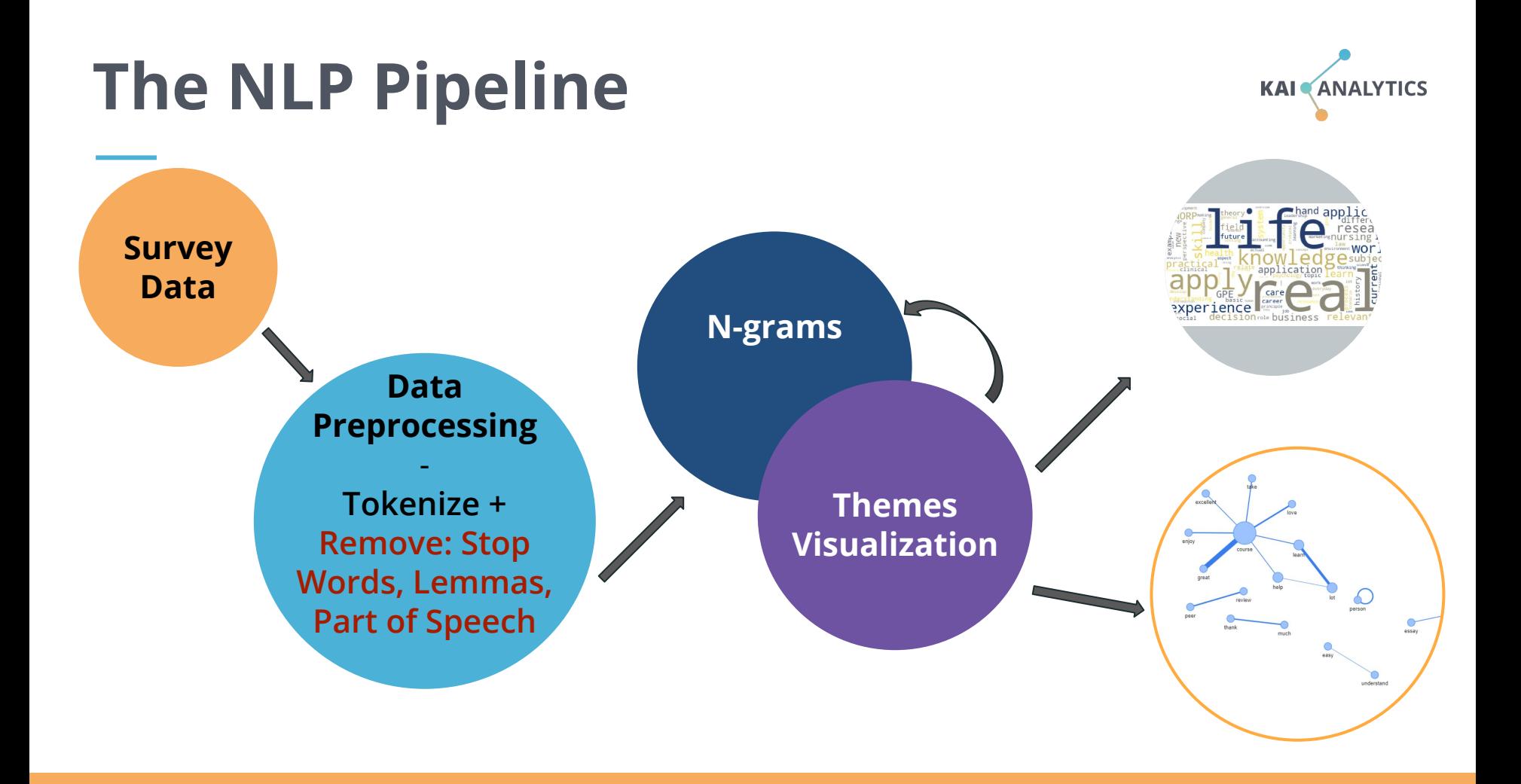

## **Today's Goals:**

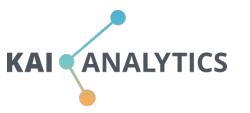

- **1. Identify key concepts from NLP and linguistics and how they are used to analyze language.**
- **2. Apply general NLP functions using the Natural Language Toolkit (NLTK) package in Python.**
- **3. Visualize and interpret the results.**
- **4. Recognize some of NLTK's limitations.**

## **Try it in Google CoLabs**

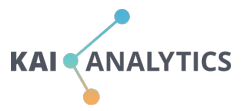

**bit.ly/kaianalytics\_code**

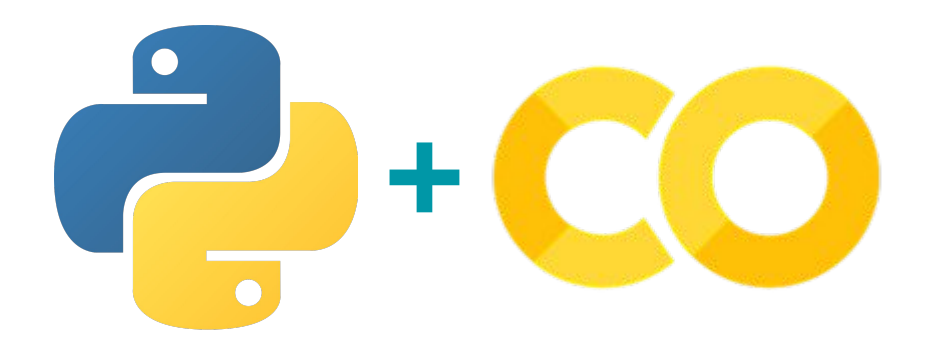

**Google Colabortory is a web-based interactive programming tool (***Jupyter Notebook***). It is great for learning and testing, supports many data science modules, and is free\*!**

#### **The Dataset**

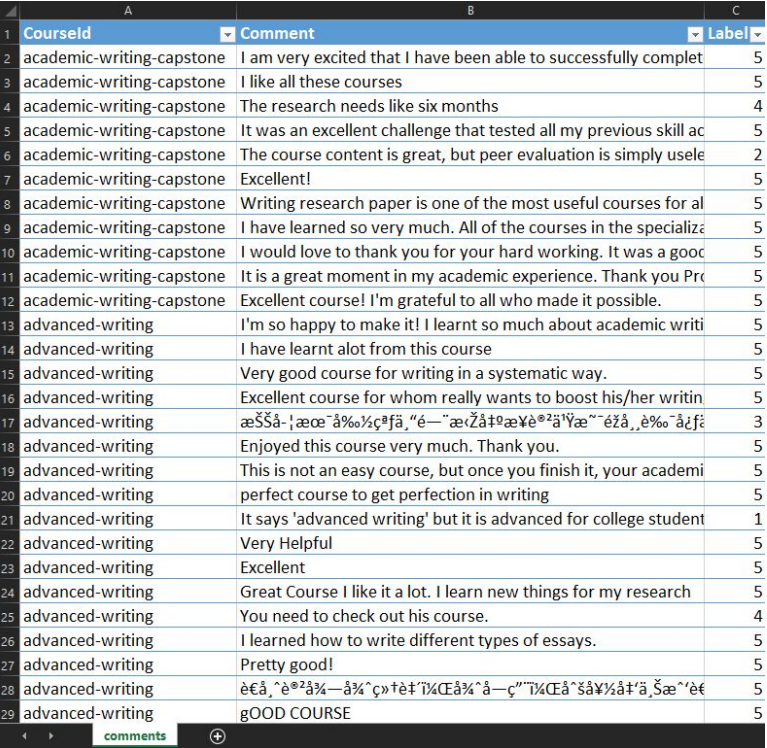

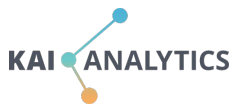

**1,297 (140,000+ total)**

#### **Course reviews from Coursera. English & writing-related courses** *(Source: Kaggle)*

#### **19 Unique Courses**

written-constitution unwritten-constitution how-to-write-a-scientific-paper writing-for-business english-for-business-writing persuasive-writing script-writing . advanced-writing ting-for-children business-writing tesol-writing introduction-to-research-for-essay-writing how-to-write-a-resume songwriting-lyrics story-writing-project academic-writing-capstone writing-english-university

### **Data Preprocessing**

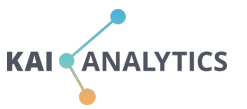

Writing a Research Paper is one of the most useful courses for all professionals.

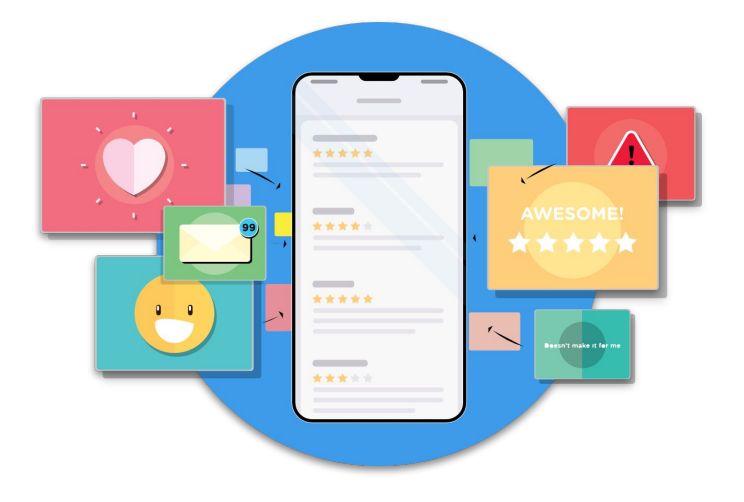

#### **Tokenization** (Bag of words)

**Writing a Research Paper is one** of the most useful courses for all professionals.

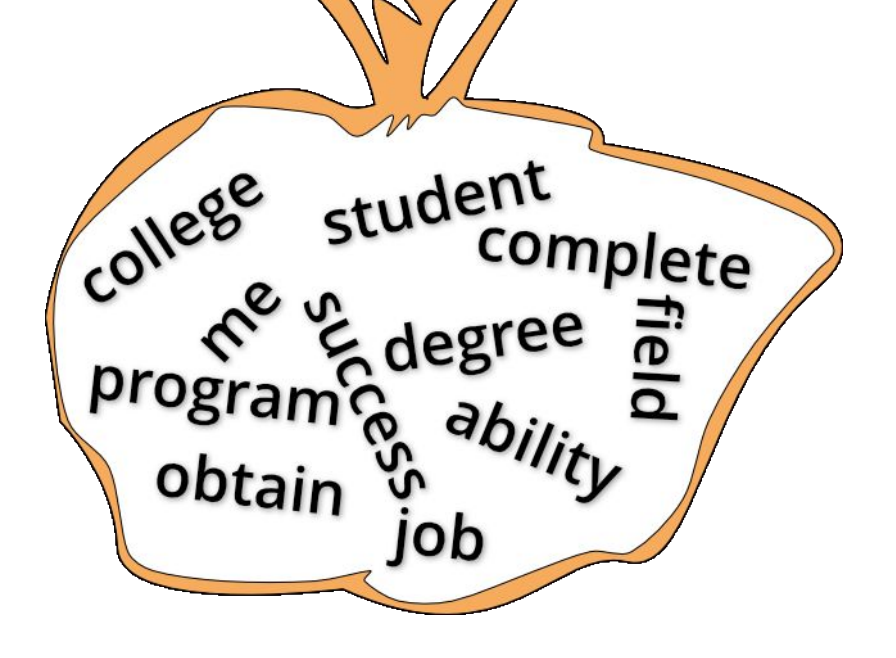

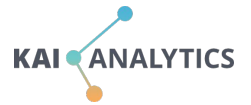

## **Stop Words**

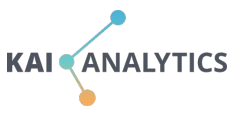

'they', 'them', 'their', 'theirs', 'themselves', 'what', 'which', 'who', 'whom', 'this', 'that', "that'll", 'these', 'those', **Example 18 Writing a Research Paper is one** that the control of the control of the control of the control of the control of the control of the control of the control of the control of the control of the control of the con of the most useful courses for all professionals.  $\mathbf{v}$ , 'once 'outside the state  $\mathbf{v}$ 

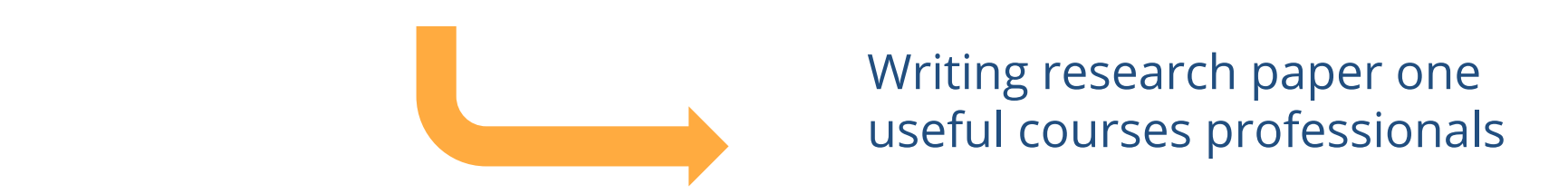

'under', 'again', 'again', 'once', 'once', 'again', 'again', 'again', 'once', 'all', 'any', 'all', 'any', 'all

'they', 'them', 'their', 'theirs', 'themselves', 'what', 'which', 'who', 'whom', 'this', 'that', "that'll", 'these', 'those',

**Example 18 Manual Municipal Service Service Service Service Service Service Service Service Service Service Service Service Service Service Service Service Service Service Service Service Service Service Service Service S** 'couldn', "couldn't", 'didn', "didn't", 'doesn', "doesn't", 'hadn', "hadn't", 'hasn', "hasn't", 'haven', "haven't", 'couldn', "couldn't", 'didn', "didn't", 'doesn', "doesn't", 'hadn', "hadn't", 'hasn', "hasn't", 'haven', "haven't", which is the mightn't waveful courses professionals and the might number of the might number of the might number of the might number of the might number of the might number of the might number of the might number of the mi

#### **Lemmatization**

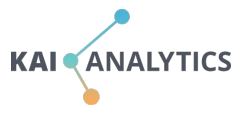

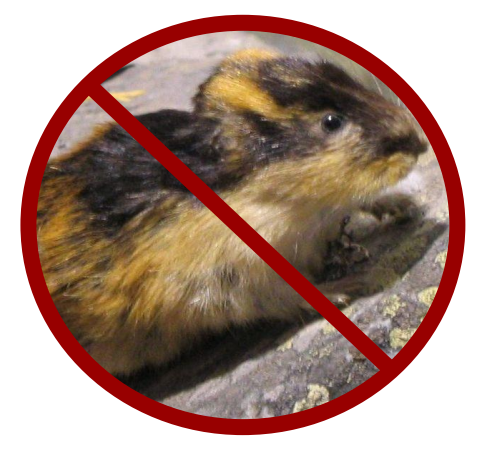

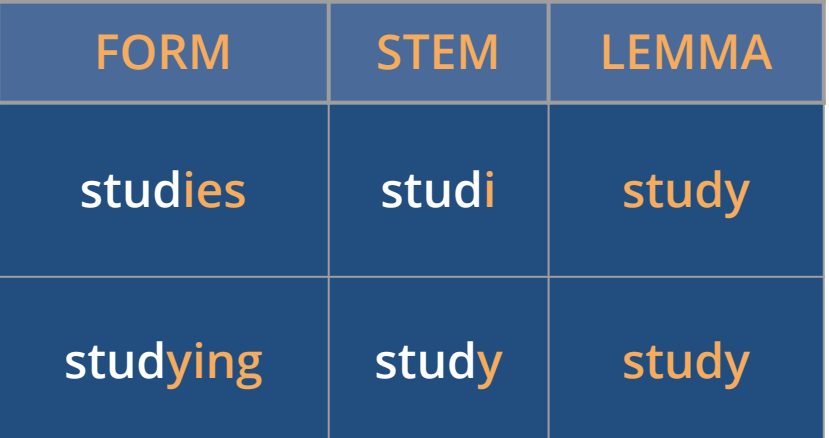

Retrieving the **dictionary form** of a words so they can be **analyzed as a single item.**

## **Tagging for Parts of Speech**

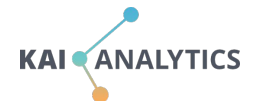

#### $NN$  $RB$ **VBD** DT DT  $\mathbf{J}$ NN JJ The smart student easily passed the hard exam

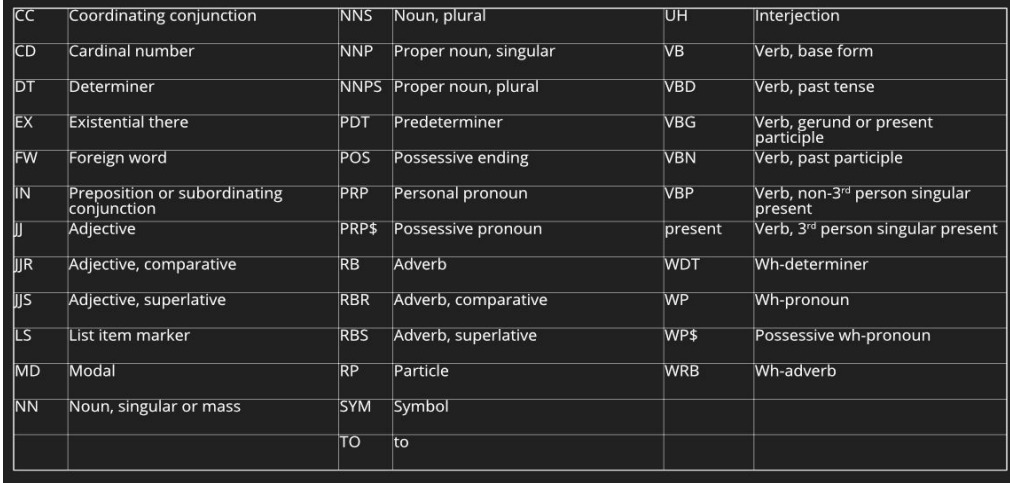

#### **N-Grams**

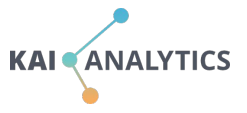

Writing a Research Paper is one of the most useful courses for all professionals.

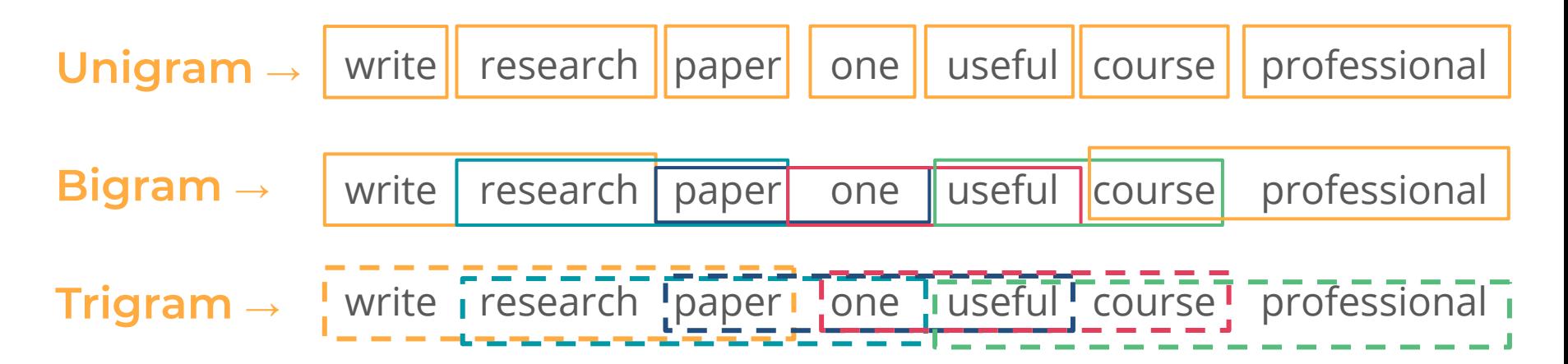

#### **Thematic Visualization**

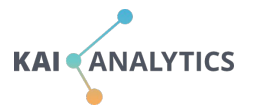

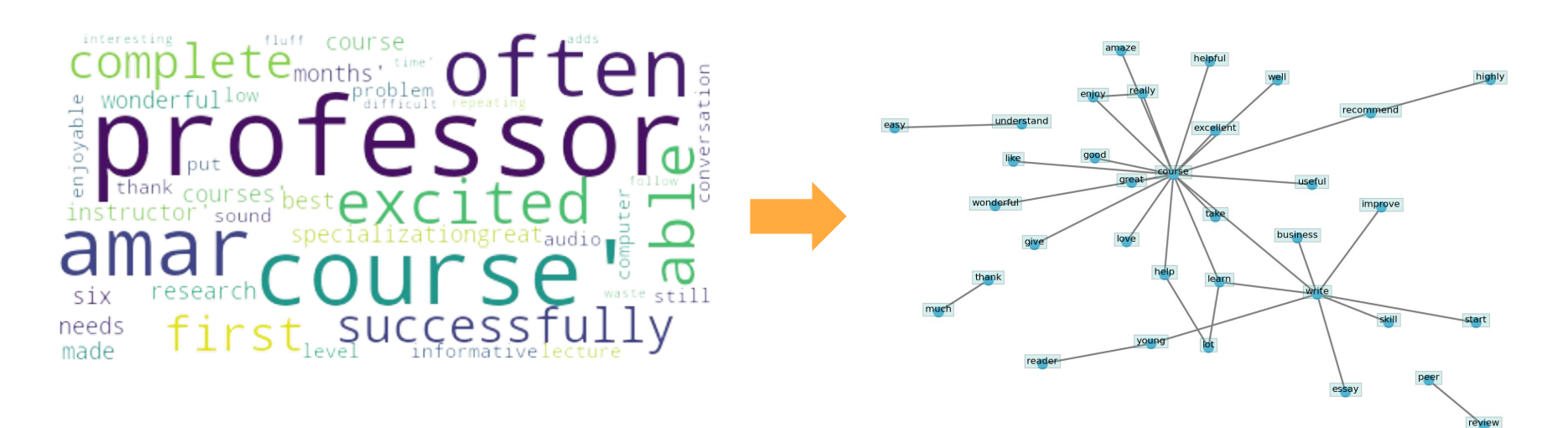

Graphs are mathematical structures used to study pairwise relationships between objects and entities. This makes them ideal for visualizing bi-grams.

#### **Recommendations**

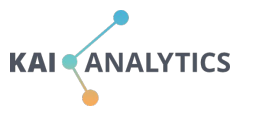

- **1. Do keep open-ended questions are succinct.**
- **2. Do run a spell checker early in your pipeline.**
- **3. Do build custom dictionaries for institutional lingo, acronyms, terminology, etc.**
- **4. The biggest category/theme might be least interesting.**
- **5. Be aware of bias.**

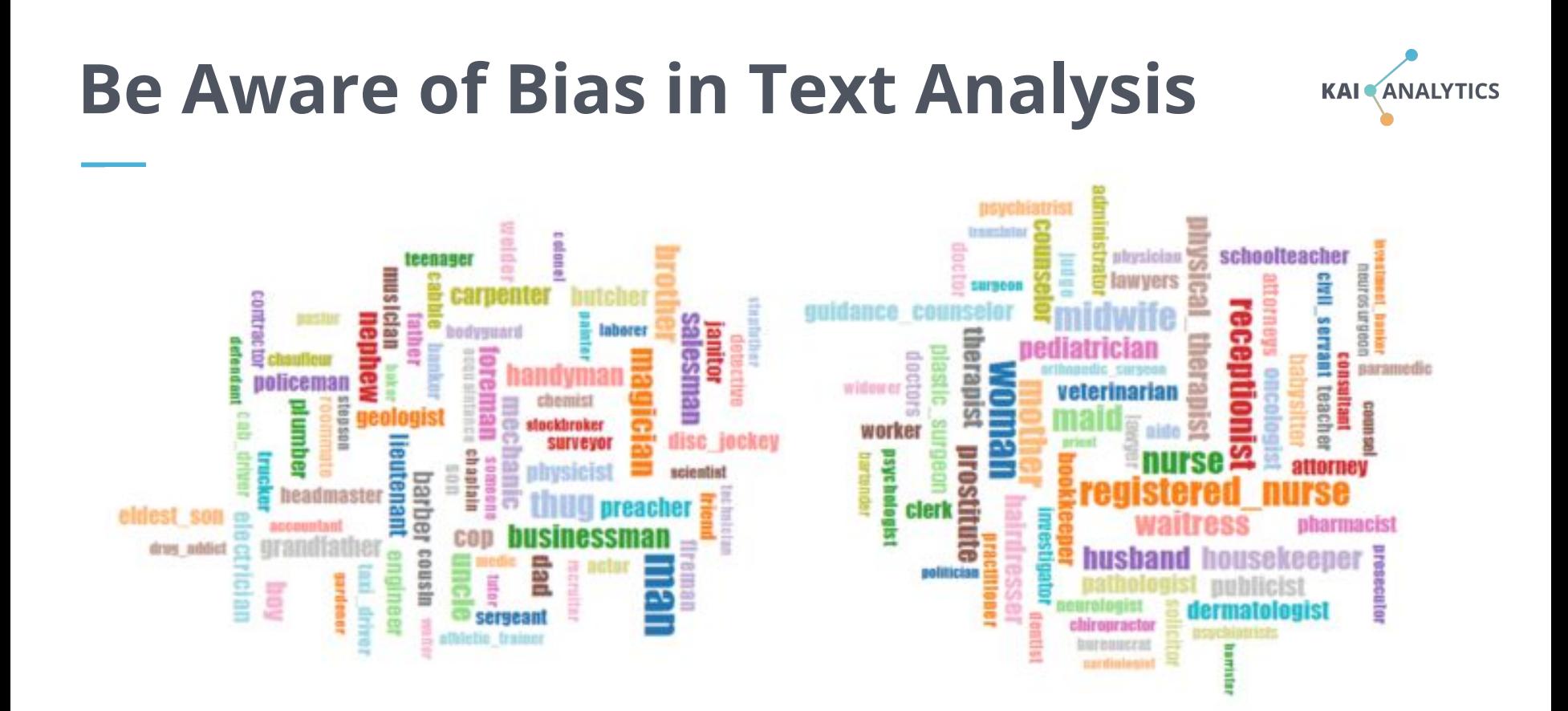

<https://towardsdatascience.com/gender-bias-word-embeddings-76d9806a0e17>

## **Additional Topics**

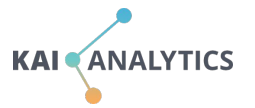

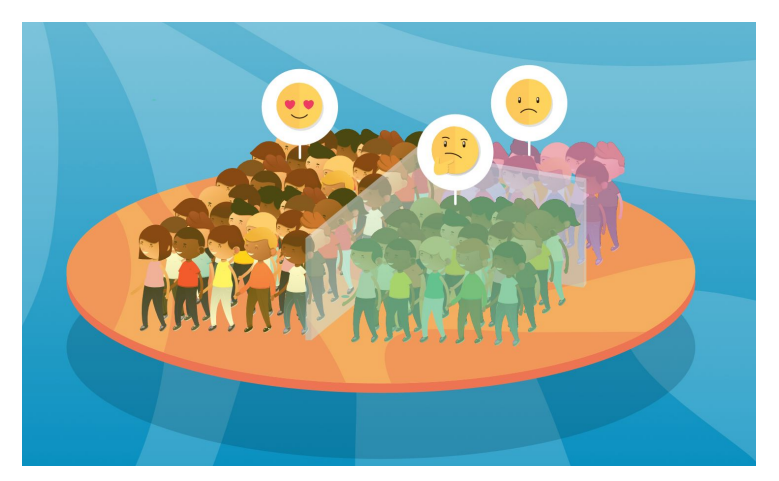

#### **Sentiment Analysis Topic Modeling**

In NLP, things can move quickly from a simple positive ←→ negative scale to a much more complex unsupervised topic modeling.

### **Additional Resources**

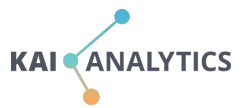

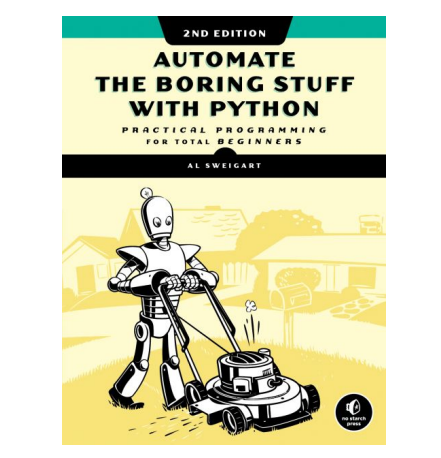

**Beginner: Projected-focused. From web scraping to processing PDFs, etc.**

<https://nostarch.com/automatestuff2>

**Intermediate: [https://www.manning.com/books](https://www.manning.com/books/tiny-python-projects) [/tiny-python-projects](https://www.manning.com/books/tiny-python-projects)**

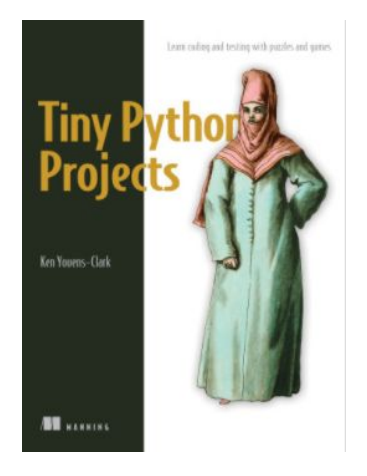

## **Additional Resources**

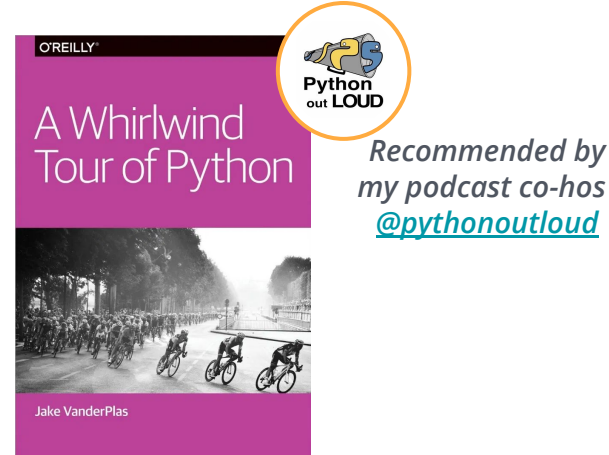

**Fasted-paced intro to essential features of python for folks with some coding experience** [https://jakevdp.github.io/WhirlwindTo](https://jakevdp.github.io/WhirlwindTourOfPython/) [urOfPython/](https://jakevdp.github.io/WhirlwindTourOfPython/)

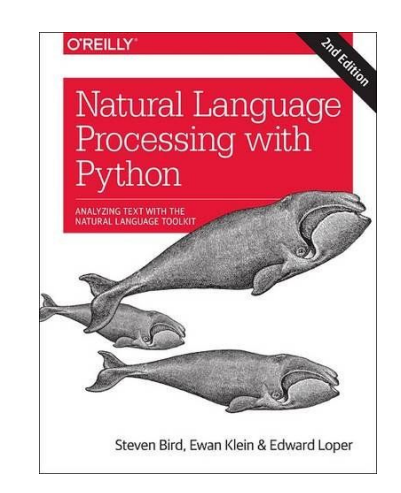

#### **The first edition is free at: <https://www.nltk.org/book/>**

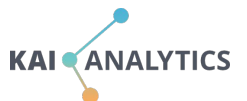

#### **Acknowledgements**

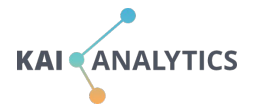

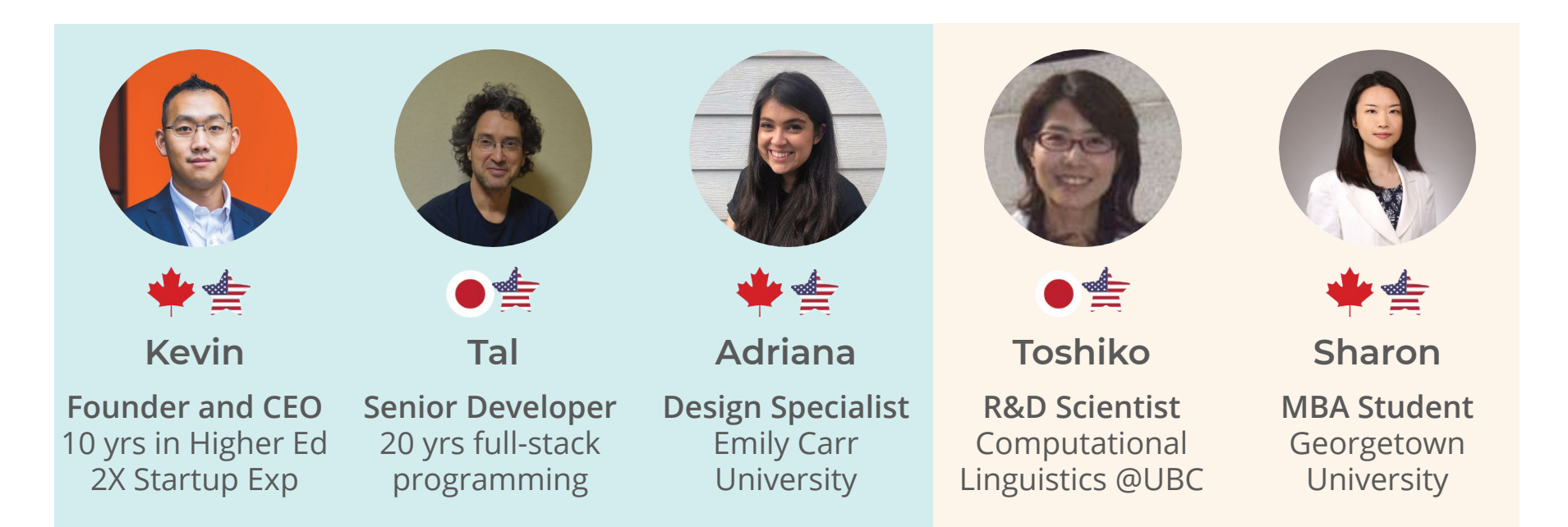

#### **Core Team**

**Interns**

#### **Acknowledgements**

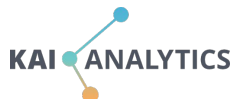

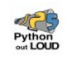

ABOUT EPISODES HOSTS CONTACT SEARCH BLOG DONATE SUBSCRIBE

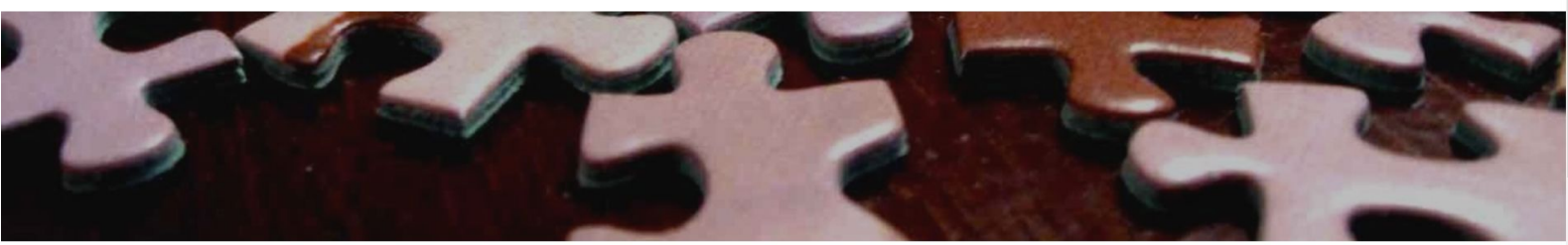

#### **Python Out Loud**

a podcasted journey from learner to developer

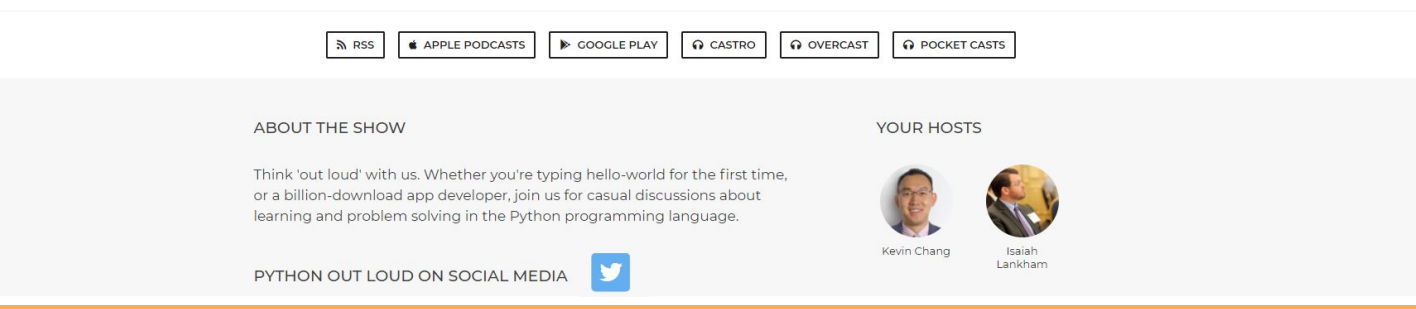

## **In Beta - Seeking Early Adopters**

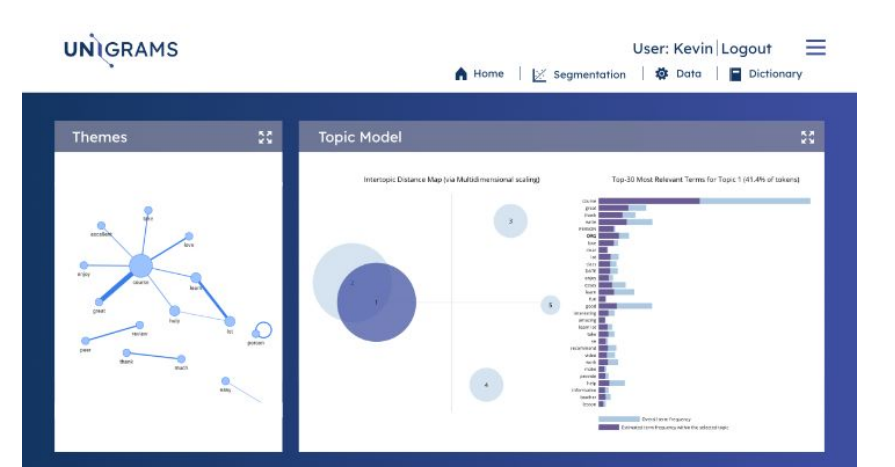

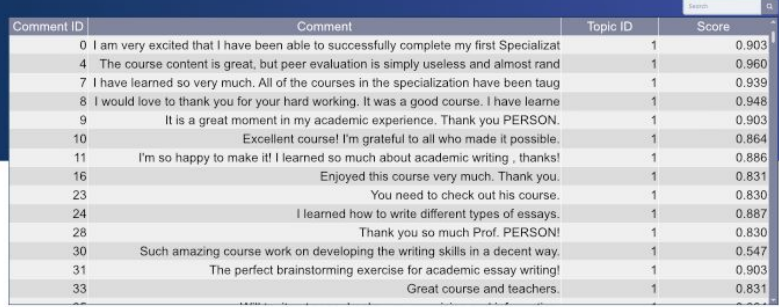

Secure and Encrypted Data Hosted within the US

**KAI** ANALYTICS

Save hours spent manually reading comments

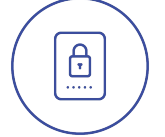

Protect anonymity. Hide names, numbers, dates and more

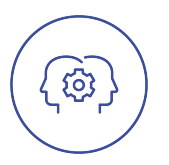

Advanced NLP technology designed for HigherEd

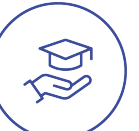

#### **www.unigrams.com**

## **Thank You**

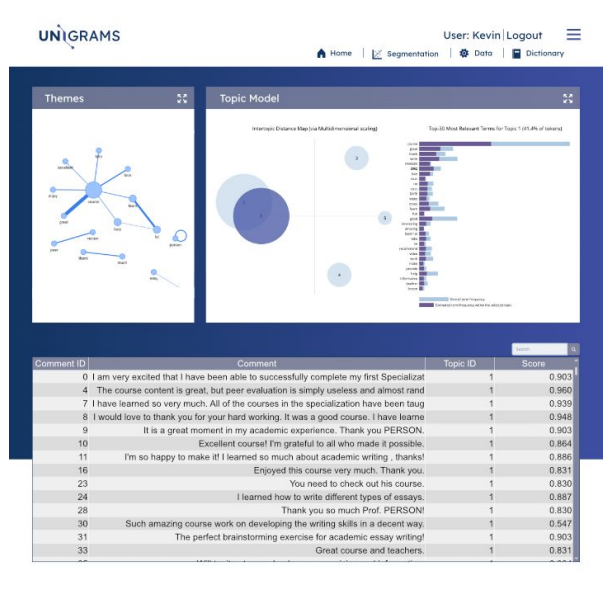

*Join our Beta!* **[www.unigrams.com](http://www.unigrams.com)**

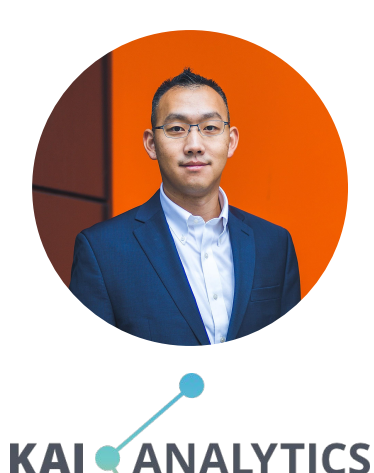

**Kevin Chang Founder and CEO**

**kevin@kaianalytics.com**